## SAP ABAP table EUE\_ROOT\_NODE {Root Nodes for Environment Determination}

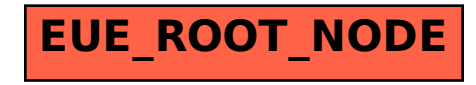